# Package 'GEOmetadb'

May 15, 2024

Type Package Title A compilation of metadata from NCBI GEO Version 1.66.0 Date 2023-10-22 Depends GEOquery,RSQLite Suggests knitr, rmarkdown, dplyr, dbplyr, tm, wordcloud Author Jack Zhu and Sean Davis Maintainer Jack Zhu <zhujack@mail.nih.gov> biocViews Infrastructure Description The NCBI Gene Expression Omnibus (GEO) represents the largest public repository of microarray data. However, finding data of interest can be challenging using current tools. GEOmetadb is an attempt to make access to the metadata associated with samples, platforms, and datasets much more feasible. This is accomplished by parsing all the NCBI GEO metadata into a SQLite database that can be stored and queried locally. GEOmetadb is simply a thin wrapper around the SQLite database along with associated documentation. Finally, the SQLite database is updated regularly as new data is added to GEO and can be downloaded at will for the most up-to-date metadata. GEOmetadb paper: http://bioinformatics.oxfordjournals.org/cgi/content/short/24/23/2798 .

#### VignetteBuilder knitr

License Artistic-2.0

git\_url https://git.bioconductor.org/packages/GEOmetadb

git branch RELEASE 3 19

git\_last\_commit 264cc6f

git\_last\_commit\_date 2024-04-30

Repository Bioconductor 3.19

Date/Publication 2024-05-15

# <span id="page-1-0"></span>**Contents**

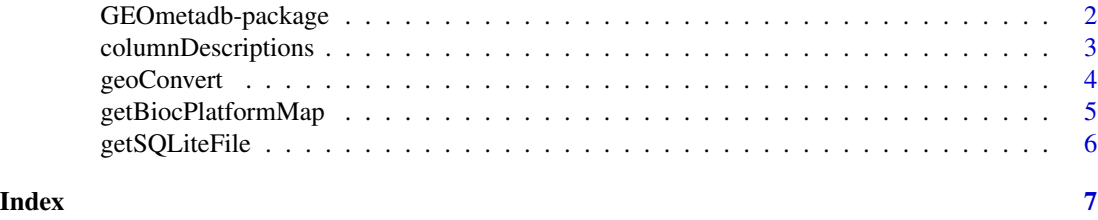

GEOmetadb-package *Query NCBI GEO metadata from a local SQLite database*

# Description

The NCBI Gene Expression Omnibus (GEO) represents the largest public repository of microarray data. However, finding data of interest can be challenging using current tools. GEOmetadb is an attempt to make access to the metadata associated with samples, platforms, and datasets much more feasible. This is accomplished by parsing all the NCBI GEO metadata into a SQLite database that can be stored and queried locally. GEOmetadb is simply a thin wrapper around the SQLite database along with associated documentation. Finally, the SQLite database is updated regularly as new data is added to GEO and can be downloaded at will for the most up-to-date metadata.

# Details

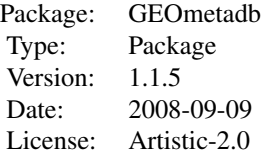

#### Author(s)

Jack Zhu and Sean Davis

Maintainer: Jack Zhu <zhujack@mail.nih.gov>

```
## Use the demo GEOmetadb database:
if( !file.exists("GEOmetadb.sqlite") ) {
  demo_sqlfile <- getSQLiteFile(destdir = getwd(), destfile = "GEOmetadb.sqlite.gz", type = "demo")
} else {
    demo_sqlfile <- "GEOmetadb.sqlite"
}
columnDescriptions(demo_sqlfile)[1:5,]
```
# <span id="page-2-0"></span>columnDescriptions 3

```
a <- columnDescriptions(demo_sqlfile)[1:5,]
b <- geoConvert('GPL96', out_type='GSM', sqlite_db_name=demo_sqlfile)
## Download the full GEOmetadb database:
## Not run: geometadbfile <- getSQLiteFile()
```
columnDescriptions *Get column descriptions for the GEOmetadb database*

#### Description

Searching the GEOmetadb database requires a bit of knowledge about the structure of the database and column descriptions. This function returns those column descriptions for all columns in all tables in the database.

#### Usage

```
columnDescriptions(sqlite_db_name='GEOmetadb.sqlite')
```
#### Arguments

sqlite\_db\_name The filename of the GEOmetadb sqlite database file

#### Value

A three-column data.frame including TableName, FieldName, and Description.

#### Author(s)

Sean Davis <sdavis2@mail.nih.gov>

```
## Use the demo GEOmetadb database:
if( !file.exists("GEOmetadb.sqlite") ) {
  demo_sqlfile <- getSQLiteFile(destdir = getwd(), destfile = "GEOmetadb.sqlite.gz", type = "demo")
} else {
    demo_sqlfile <- "GEOmetadb.sqlite"
}
columnDescriptions(demo_sqlfile)[1:5,]
## Download the full GEOmetadb database:
## Not run: geometadbfile <- getSQLiteFile()
```
<span id="page-3-0"></span>

# Description

A common task is to find all the GEO entities of one type associated with another GEO entity (eg., find all GEO samples associated with GEO platform 'GPL96'). This function provides a very fast mapping between entity types to facilitate queries of this type.

#### Usage

```
geoConvert(in_list, out_type = c("gse", "gpl", "gsm", "gds", "smatrix"), sqlite_db_name = "GEOmetadb.sq
```
#### Arguments

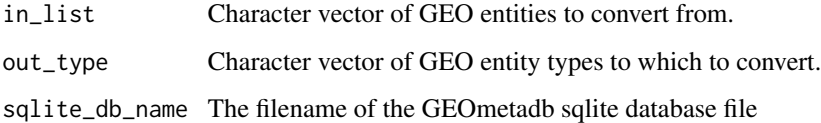

#### Value

A list of data.frames.

#### Author(s)

Jack Zhu <zhujack@mail.nih.gov>

```
## Use the demo GEOmetadb database:
if( !file.exists("GEOmetadb.sqlite") ) {
  demo_sqlfile <- getSQLiteFile(destdir = getwd(), destfile = "GEOmetadb.sqlite.gz", type = "demo")
} else {
    demo_sqlfile <- "GEOmetadb.sqlite"
}
ls = geoConvert('GPL96', out_type=c("GSE", 'GSM'), sqlite_db_name=demo_sqlfile)
names(ls)
head(ls[[1]])
## Download the full GEOmetadb database:
```

```
## Not run: geometadbfile <- getSQLiteFile()
```
<span id="page-4-0"></span>getBiocPlatformMap *Get mappings between GPL and Bioconductor microarry annotation packages*

#### Description

Query the gpl table and get GPL information of a given list of Bioconductor microarry annotation packages. Note currently the GEOmetadb does not contains all the mappings, but we are trying to construct a relative complete list.

#### Usage

```
getBiocPlatformMap(con, bioc='all')
```
#### Arguments

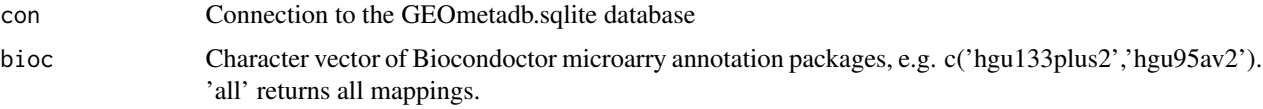

# Value

A six-column data.frame including GPL title, GPL accession, bioc\_package, manufacturer, organism, data\_row\_count.

#### Author(s)

Jack Zhu <zhujack@mail.nih.gov>, Sean Davis <sdavis2@mail.nih.gov>

```
## Use the demo GEOmetadb database:
if( !file.exists("GEOmetadb.sqlite") ) {
  demo_sqlfile <- getSQLiteFile(destdir = getwd(), destfile = "GEOmetadb.sqlite.gz", type = "demo")
} else {
    demo_sqlfile <- "GEOmetadb.sqlite"
}
con <- dbConnect(SQLite(), demo_sqlfile)
getBiocPlatformMap(con)[1:5,]
```

```
getBiocPlatformMap(con, bioc=c('hgu133a','hgu95av2'))
dbDisconnect(con)
## Download the full GEOmetadb database:
```

```
## Not run: geometadbfile <- getSQLiteFile()
```
#### Description

This function is the standard method for downloading and unzipping the most recent GEOmetadb SQLite file from the server. Note: size of the full GEOmetadb.sqlite.gz could be over 10GB and the demo database is 25MB (use type="demo")

#### Usage

```
getSQLiteFile(destdir = getwd(), destfile = "GEOmetadb.sqlite.gz", type = "normal")
```
# Arguments

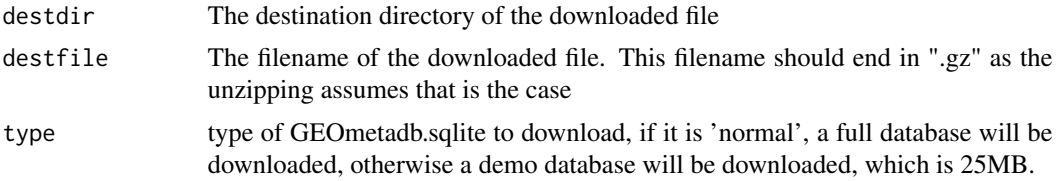

#### Value

Prints some diagnostic information to the screen.

Returns the local filename for use later.

#### Author(s)

Sean Davis <sdavis2@mail.nih.gov>

```
## Download the demo GEOmetadb database:
if( !file.exists("GEOmetadb.sqlite") ) {
  demo_sqlfile <- getSQLiteFile(destdir = getwd(), destfile = "GEOmetadb.sqlite.gz", type = "demo")
} else {
    demo_sqlfile <- "GEOmetadb.sqlite"
}
## Download the full GEOmetadb database:
## Not run: geometadbfile <- getSQLiteFile()
```
# <span id="page-6-0"></span>Index

∗ package GEOmetadb-package, [2](#page-1-0)

columnDescriptions, [3](#page-2-0)

geoConvert, [4](#page-3-0) GEOmetadb *(*GEOmetadb-package*)*, [2](#page-1-0) GEOmetadb-package, [2](#page-1-0) getBiocPlatformMap, [5](#page-4-0) getSQLiteFile, [6](#page-5-0)